## CHO **SOUT NEW END**  $G^{\zeta}$ **ANARDA** MGARH **DIST**

## eVidyalaya Half Yearly Report

Department of School & Mass Education, Govt.<br>of Odisha

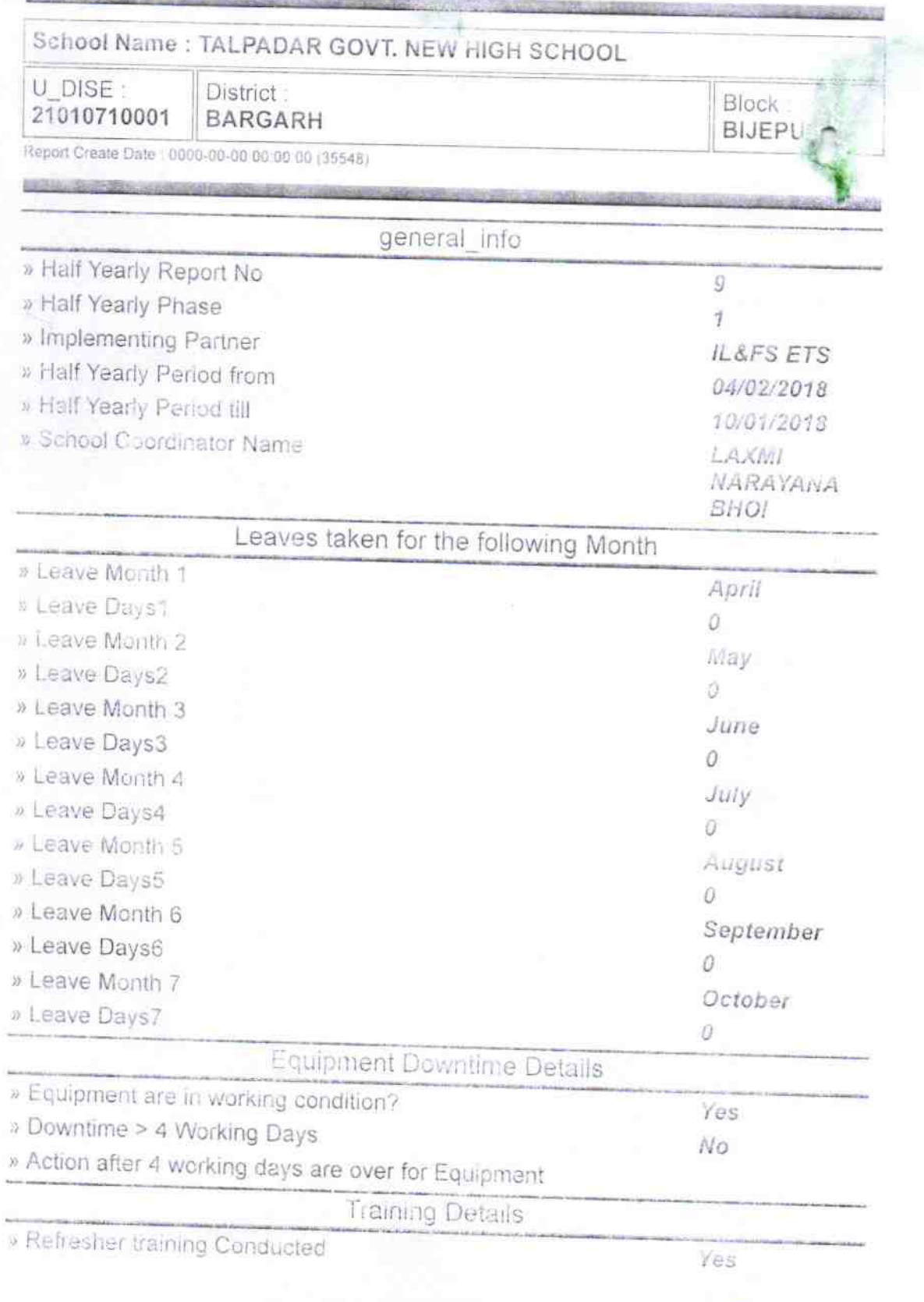

 $\circ \mathcal{V}$ 

 $1567$ 

» Refresher training Conducted Date

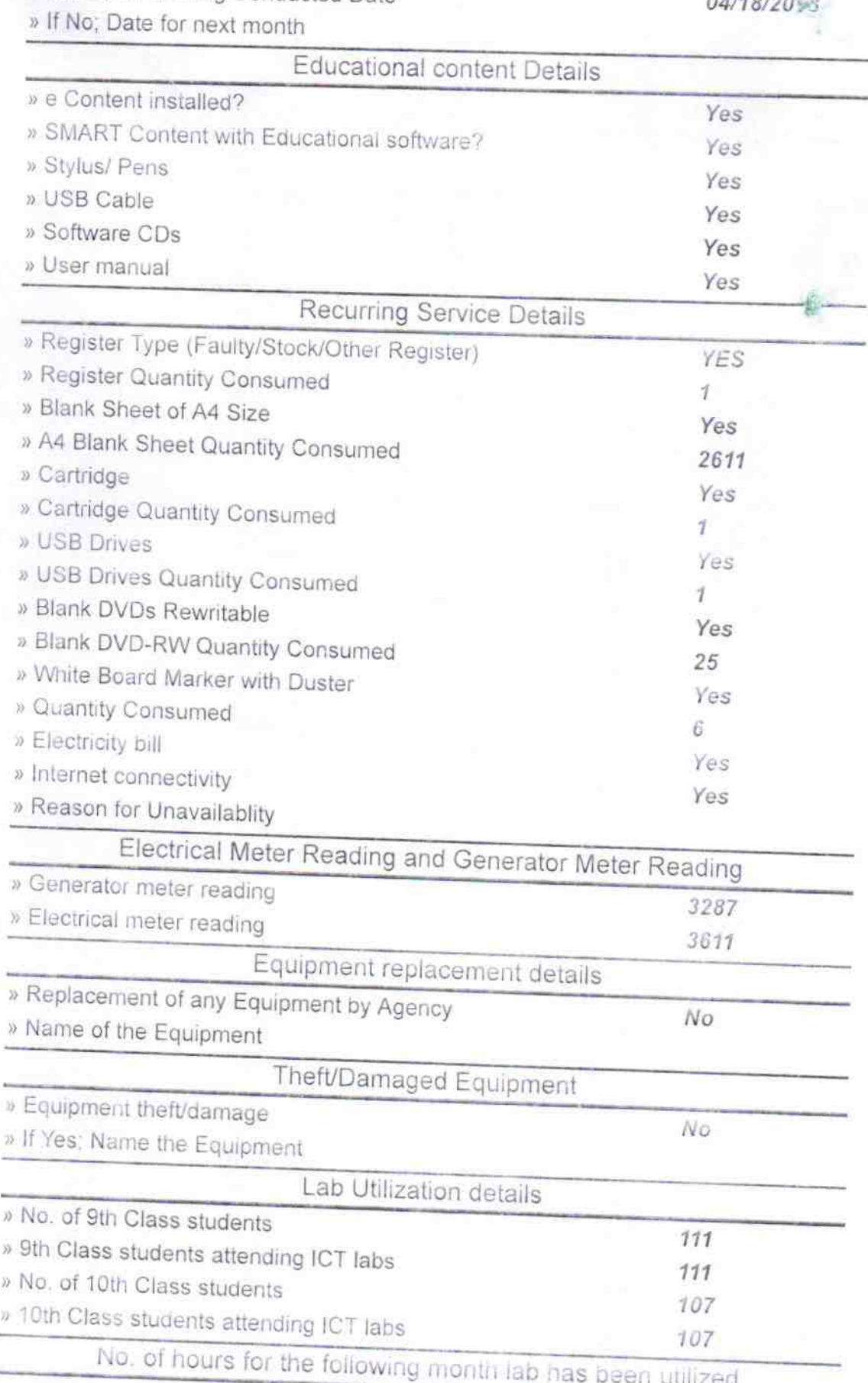

 $\sqrt{\delta}$  $\frac{1}{2}$  $\circ$ 

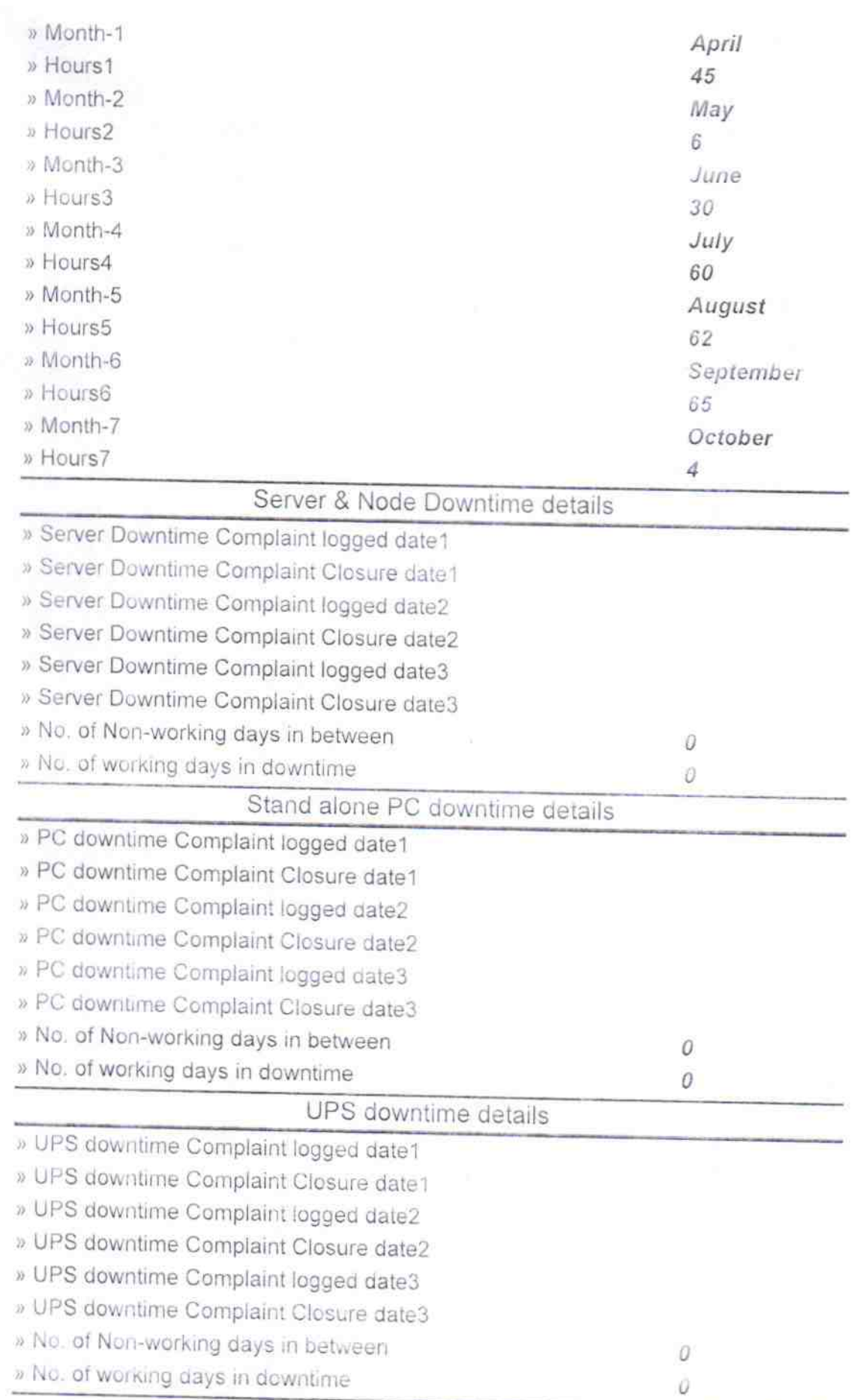

 $Q_{13}$  $|1|$ 

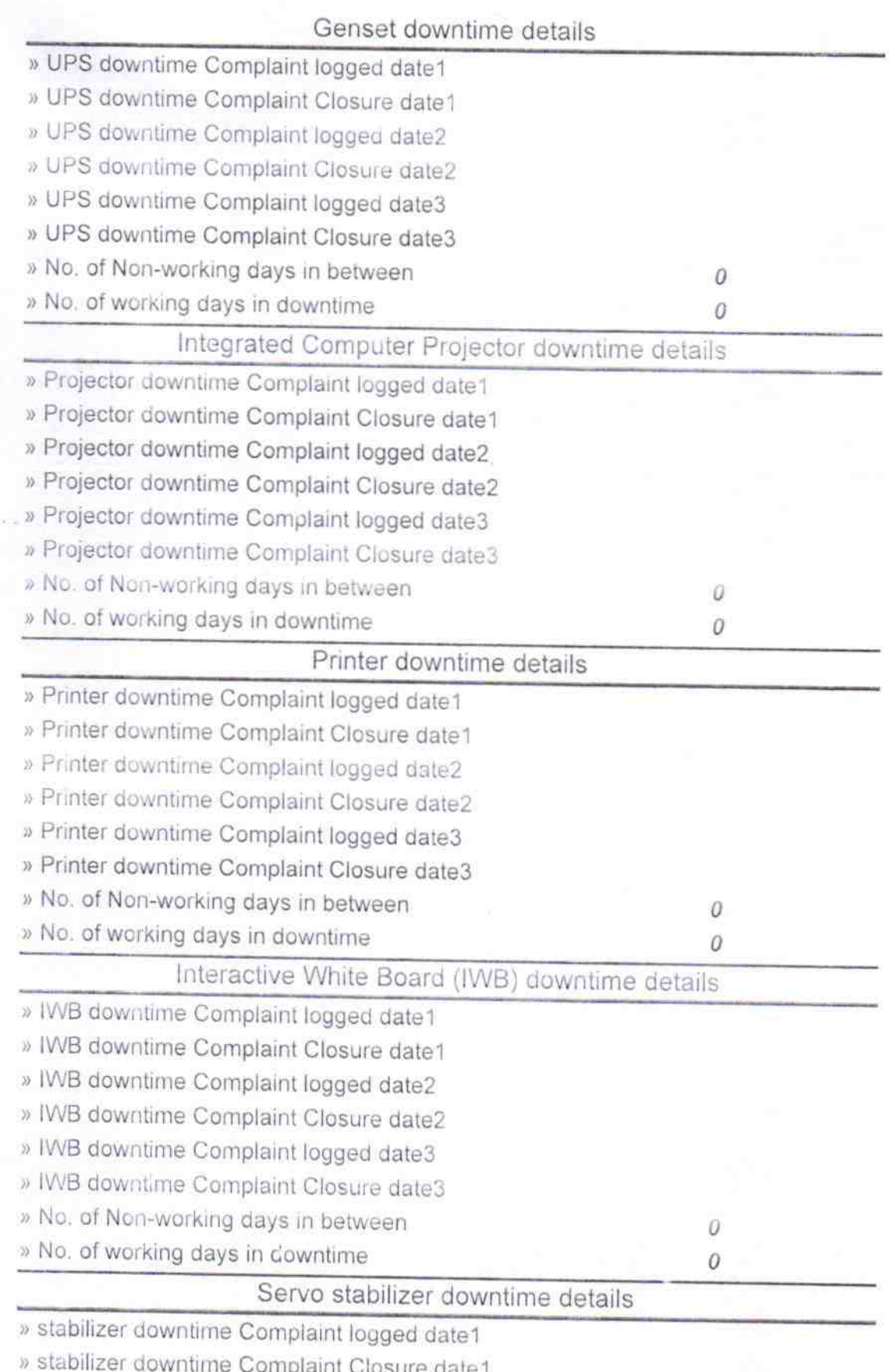

Complaint Closure date.l

) stabilizer downtime Complaint logged date2

) stabllizer downtime Complaint Closure date2

 $\sqrt{13}$ 

- » stabilizer downtime Complaint logged date3
- » stabilizer downtime Complaint Closure date3
- » No. of Non-working days in between
- » No. of working days in downtime

Switch, Networking Components and other peripheral downtime details

- » peripheral downtime Complaint logged date1
- » peripheral downtime Complaint Closure date1
- » peripheral downtime Complaint logged date2
- » peripheral downtime Complaint Closure date2
- » peripheral downtime Complaint logged date3
- » peripheral downtime Complaint Closure date3
- » No. of Non-working days in between
- » No. of working days in downtime

 $CHO<sub>O</sub>$ **NEW A** 

Talpadar Govt. High School

0

 $\overline{\mathbf{a}}$ 

 ${\cal O}$ 

 $\theta$ 

Taipadar Signature of Head Master/Mistress with Seal

 $13|10|18$